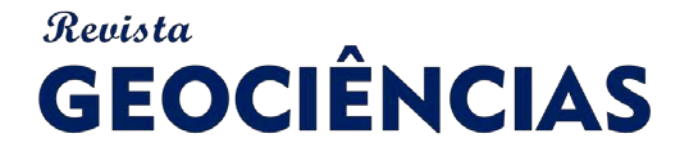

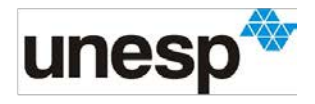

*ISSN: 1980-900X (online)*

# **MODELAGEM ESPACIAL DOS LOCAIS DE OCORRÊNCIA DE PALEOTOCAS NAS SERRAS DO GANDARELA E DO CURRAL, QUADRILÁTERO FERRÍFERO - MG**

#### SPATIAL MODELING OF OCCURRENCE SITES OF PALEOTOCAS IN GANDARELA AND *CURRAL RANGES, QUADRILÁTERO FERRÍFERO - MG*

**Driele Antunes de ASSIS, Paulo de Tarso Amorim CASTRO**

Universidade Federal de Ouro Preto. Morro Do Cruzeiro s/n - Bauxita, Ouro Preto – MG. E-mails: driele.antunes12@gmail.com; ptacastro@gmail.com

> Introdução Materiais e métodos Metodologia *Delphi* Construção de mapas temáticos Elaboração do Mapa de Potencialidade Resultados e discussões Levantamento e ponderação de parâmetros Análise dos parâmetros a partir dos mapas temáticos Altitude Declividade Orientação das encostas Rugosidade Litologia Solos Distância da drenagem Mapa de Potencialidade de Ocorrências Conclusões Agradecimentos Referências

**RESUMO -** O geossistema ferruginosos do Quadrilátero Ferrífero (QFe) constantemente envolve cenários de disputa entre exploração mineral e conservação ambiental. Estudos recentes em cavernas da região, atestaram que duas delas tratam-se de paleotocas. Em litologia ferruginosa, foram verificados inicialmente no Vale do Rio Peixe Bravo (VPB), norte de Minas Gerais. No QFe, os únicos registros encontrados estão situados na Serra do Gandarela e na Serra do Curral, escavados no contato canga/saprolito. Especialmente a paleotoca do Gandarela, está ameaçada pela mineração. O objetivo deste trabalho foi discriminar áreas-alvo potenciais de novas ocorrências de paleotocas no QFe a partir da comparação das características geomorfológicas e geológicas das áreas de ocorrência destes icnofósseis tanto no QFe, quanto em outros geossistemas ferruginosos. Os procedimentos metodológicos envolveram a técnica *Delphi* e o uso de geoprocessamento na construção de mapas temáticos e elaboração de um mapa de potencialidade de ocorrências. A análise permitiu identificar que as duas paleotocas e a maioria das cavidades naturais registradas em zonas de alto potencial, ocorrem em rochas do Grupo Itabira (itabiritos). Por serem áreas de grande interesse da mineração, tornam-se prioritárias à investigação e caracterização, de modo a garantir a integridade de possíveis registros paleontológicos. **Palavras chave:** Paleotocas. Icnofósseis. Geoconservação. Geoprocessamento. Delphi.

**ABSTRACT -** The ferruginous geosystem of the Quadrilátero Ferrífero (QFe) constantly involves scenarios of dispute between mineral exploration and environmental conservation. Recent studies in caves in the region have confirmed that two of them are palaeoburrows. In ferruginous lithology, they were initially verified in the Vale do Rio Peixe Bravo (VPB), north of Minas Gerais. In the QFe, the only records found are located in Serra do Gandarela and Serra do Curral, excavated in the canga / saprolite contact. Especially the Gandarela paleotoca is threatened by mining. The objective of this work was to discriminate potential target areas of new occurrences of palaeoburrows in the QFe from the comparison of the geomorphological and geological characteristics of the areas of occurrence of these ichnofossils both in the QFe and in other ferruginous geosystems. The methodological procedures involved the Delphi technique and the use of geoprocessing in the construction of thematic maps and the elaboration of a map of potential occurrences. The analysis allowed to identify that the two paleotocas and most of the natural cavities registered in high potential zones, occur in rocks of the Itabira Group (itabirites). As they are areas of great interest to mining, they become a priority for investigation and characterization, in order to guarantee the integrity of possible paleontological records.

**Keywords:** Palaeoburrows. Ichnofossils. Geoconservation. Geoprocessing. Delphi.

## **INTRODUÇÃO**

O Quadrilátero Ferrífero (QFe) constitui uma das três regiões de Minas Gerais reconhecidas como importantes registros geológicos da história da evolução da Terra, denominadas como geossistemas ferruginosos (Ruchkys et al., 2018).

Ademais, é mundialmente reconhecido pela exploração mineral, principalmente de ferro e ouro.

Estudos espeleológicos recentes na área, mostraram que duas das cavidades naturais existentes nas rochas ferruginosas do Quadrilátero Ferrífero foram utilizadas por animais da Megafauna pré-holocênica como tocas, onde deixaram sinais de sua presença. Um dos relevantes registros está inserido na Serra do Gandarela, fora dos limites do Parque Nacional da Serra do Gandarela (Faria et al., 2019), e em região de potencial mineração de ferro. O outro, foi descrito no Parque das Mangabeiras, em Belo Horizonte, no sopé da Serra do Curral (Faria et al., 2017, 2019).

As paleotocas são registros indiretos (i.e. icnofósseis) da megafauna de mamíferos extinta, potencialmente atribuídas às preguiças-gigantes e tatus-gigantes, que viveram no Plioceno e Pleistoceno (Buchmann et al., 2009). Ocorrem na forma de galerias e salões com dimensões impressionantes, normalmente acima de um metro de altura e dois metros de largura com profundidade ou comprimento da ordem metros a dezenas de metros. Quando estão obstruídas por material sedimentar recebem o nome de crotovinas (Bergqvist & Maciel, 1994). Estas estruturas teriam sido escavadas por esses animais para sua habitação, refúgio de predadores e dormência (Ruchkys et al., 2014). Normalmente no interior destas cavidades não há restos fósseis do animal escavador, mas é frequente a ocorrência de marcas de arrasto de carapaça e sulcos nas paredes e nos tetos, provenientes das garras desses tetrápodes (Buchmann et al., 2016).

A literatura especializada mostra a ocorrência de paleotocas na América do Sul, especificamente na Argentina, Uruguai e Chile. No Brasil, atualmente, existem mais de 1500 descobertas, em sua maioria na região sul, destacando-se a área no entorno da cidade de Porto Alegre (RS) com mais de 400 ocorrências (Lopes et al., 2017). Na região sudeste, foram encontradas em São Paulo, Rio de Janeiro e Minas Gerais (Buchmann et al., 2005, 2008, 2009, 2016; Frank et al., 2011; Carmo et al., 2011a, b; Ruchkys et al., 2014). Na região norte, Adamy (2016) relata uma paleotoca com dimensões surpreendentes, sendo sua extensão longitudinal superior a 600m, somadas todas as suas ramificações.

Em sua maioria estão escavadas em mantos de alteração de rochas ígneas, como granitoides, gnaisses e basaltos (Buchmann et al., 2003, 2009). Mais recentemente foram descobertas paleotocas em litotipos ferruginosos no Vale do Rio Peixe Bravo, região de Rio Pardo de Minas, MG (Carmo et al., 2011a, b). Estes icnofósseis no norte do estado, mostram indícios de que a megafauna se aproveitava de cavidades pré-existentes para afeiçoá-las ao seu uso (Carmo 2011b).

No QFe, a paleotoca da Serra do Gandarela (Frank et al., 2012; Bittencourt et al., 2015) constitui o primeiro registro da megafauna extinta de mamíferos na região e uma nova referência de túneis escavados em sistemas ferruginosos. Está localizada numa propriedade particular na divisa entre os munícipios de Caeté e Santa Bárbara, porção nordeste do QFe, no Sinclinal Gandarela. A galeria foi escavada em rochas alteradas (saprolitos) associadas aos depósitos de canga que recobrem, no topo da Serra, a sequência de litotipos ferríferos associados à Formação Cauê (Grupo Itabira, Supergrupo Minas). A entrada da cavidade está a 1500m acima do nível do mar e seu comprimento total é 345m (Bittencourt et al., 2015), sendo considerada uma das maiores paleotocas registradas até o momento. Os autores observaram um padrão angular espelhado de marcas de garras, com até 30 cm de comprimento por 5 cm de largura, e superfícies lisas no teto; sugerindo que a estrutura foi produzida por algum animal para habitação, provavelmente uma preguiça-gigante de dois dedos. Além disso, os condutos têm de 1 a 3 metros de largura e 1 a 6 metros de altura (Bittencourt et al., 2015).

Na Serra do Curral, porção norte do QFe está o Parque das Mangabeiras. Trata-se de uma das unidades de conservação de Belo Horizonte e abriga o segundo registro de paleotoca na região. A cavidade denominada Gruta Parque das Mangabeiras III, foi reconhecida como icnofóssil por Faria et al. (2017). Conforme descreveram, a dimensão da cavidade é de 8,71m de comprimento, com destaque para as nítidas marcas de garras presentes. A galeria foi escavada em material saprolítico e nas paredes e no teto há couraças ferruginosas (Faria et al., 2017, 2019).

Por se tratar de animais com comportamento gregário (Buchmann et al., 2016), acredita-se que possam existir outros registros de paleotocas na região.

Neste cenário que envolve disputa entre necessidade de conservação por um lado e exploração mineral por outro, deve-se encontrar formas de conciliar a atividade das minas e a proteção desses icnofósseis.

Diante disto, este trabalho teve como objetivos: i) identificar parâmetros geomorfológicos e geológicos desses icnofósseis em sistema ferruginoso; ii) estabelecer uma comparação dos

parâmetros identificados entre o VPB e o QFe; e iii) discriminar potenciais terrenos propícios à descoberta de novas ocorrências no QFe, baseado na observação e comparação dos parâmetros. Os procedimentos metodológicos envolveram a consulta de opinião *Delphi* (Linstone & Turoff,

#### **Metodologia** *Delphi*

Adaptou-se a metodologia *Delphi* (Linstone & Turoff, 1975) de auxílio a tomada de decisão através de consenso entre especialistas em determinada área do conhecimento. A aplicação do formulário foi realizada no formato eletrônico que conserva os princípios do formato tradicional, são eles: o anonimato dos especialistas; a representação estatística da distribuição dos resultados; e a revisão das opiniões durante as rodadas da pesquisa, para reavaliação diante das opiniões dos demais participantes.

O intuito de aplicação da técnica *Delphi* foi gerar um conjunto de parâmetros relacionados à ocorrência de paleotocas escavadas pela megafauna quaternária, ou mesmo a utilização de cavidades pré-existentes como abrigo em sistemas ferruginosos por esses organismos. O formulário foi composto por aspectos geomorfológicos e geológicos (pedológicos e litológicos), a serem ordenados por ordem de relevância, como guias para prospecção dos icnofósseis em áreas em que ocorrem rochas ferruginosas.

Como não existem trabalhos anteriores similares ou que se utilizaram desta metodologia para estudo de paleotocas, não há parâmetros préestabelecidos. A escolha e o levantamento de alguns parâmetros basearam-se na análise de características observadas que são frequentes na descrição dos autores, e, portanto, podem ser entendidas como potenciais padrões de ocorrências. Outra estratégia utilizada foi a associação de alguns fatores com um possível comportamento do animal, que instintivamente, pode ter escavado sua toca em locais mais convenientes à habitação, refúgio e estivação.

Foram realizadas duas fases de aplicação da consulta de opinião. Nos formulários referentes às fases 1 e 2, os especialistas tiveram três possibilidades de resposta: Incluir, Excluir ou Indeciso. Somente para aqueles parâmetros cujas respostas escolhidas fossem "Incluir", os respondentes deveriam atribuir pesos de 1 (pouco relevante, menor peso) a 10 (muito relevante, maior peso). Ao final da primeira fase, o participante teve a 1975) e uma série de procedimentos em ambiente de Sistema de Informações Geográficas (SIG). A modelagem computacional foi um instrumento para construção de mapas temáticos e um mapa de potencialidade, para definição de áreas-alvo de prospecção de paleotocas.

## **MATERIAIS E MÉTODOS**

oportunidade de sugerir a inclusão de novos parâmetros. Após o retorno das respostas do primeiro questionário, realizou-se a tabulação dos dados e calculou-se as porcentagens de inclusão, médias e as medianas dos pesos estabelecidos aos parâmetros avaliados pelo grupo. Ao final da compilação dos resultados, os mesmos foram reenviados aos participantes, sendo explicitados em um novo formulário, referente à Fase 2. Dessa forma, o especialista pôde reavaliar ou não suas respostas, a partir do conhecimento da opinião dos demais integrantes da pesquisa. Além disso, avaliaram os novos parâmetros sugeridos. Ao final da segunda fase, tal como na primeira, os resultados foram tabulados, sendo calculadas as estatísticas.

#### **Construção de mapas temáticos**

Tendo em vista o reconhecimento dos parâmetros em outros sistemas ferruginosos que possam nortear a investigação no QFe, foram gerados mapas temáticos para o Vale do Rio Peixe Bravo, MG.

Como dito anteriormente, a área engloba as primeiras ocorrências de paleotocas em litotipos ferruginosos. Atualmente, há um volume considerável de icnofósseis reconhecidos que se encontram em fase de caracterização. Na análise, utilizou-se os dados de localização de 13 paleotocas (Tabela 1). Para a área do QFe, seguiu-se a elaboração de mapas temáticos referentes aos parâmetros de forma similar.

Foram utilizadas imagens de satélite ALOS/PALSAR, resolução espacial de 12,5m. Para o VPB, as bases cartográficas utilizadas que abrangem a geologia foram obtidas do projeto "Criação de Banco de Dados Geográficos para os Mapas Geológicos do Projeto Espinhaço, Minas Gerais", escala 1:100.000, compiladas pela Companhia de Desenvolvimento Econômico de Minas Gerais (CODEMIG), em 2012. As bases cartográficas usadas para o QFe são do programa "Geologia do Brasil, Integração, Atualização e Difusão de Dados da Geologia do Brasil - Projeto Mapas Geológicos Estaduais", escala 1:1.000.000, reunidos pela CODEMIG em 2014.

São Paulo, UNESP, *Geociências*, v. 41, n. 3, p. 569 - 582, 2022 571

**Tabela 1** - Dados de localização, altitude e projeção linear das paleotocas registradas no Vale do Rio Peixe Bravo que foram utilizadas no estudo dos parâmetros.

| Identificação                   | Zona | UTM              | Altitude (m) | Projeção (m) |
|---------------------------------|------|------------------|--------------|--------------|
| Teto de Coral <sup>1</sup>      | 23K  | 743635E 8220276S | 790          | 40,0         |
| <b>Três Buracos<sup>1</sup></b> | 23K  | 744517E 8224539S | 770          | 37,0         |
| Mocororô <sup>2</sup>           | 23K  | 745721E 8228605S | 890          | 96,5         |
| Lajedo Redondo <sup>3</sup>     | 23L  | 746175E 8234325S | 953          | 23,0         |
| Odila <sup>3</sup>              | 23L  | 746297E 8245426S | 897          | 13,0         |
| Barba <sup>3</sup>              | 23K  | 741571E 8229332S | 750          | 40,0         |
| 072 <sup>2</sup>                | 23K  | 742071E 8200970S | 852          | 36,5         |
| $PX-032$                        | 23K  | 743744E 8217159S | 740          | 9,9          |
| $PX-052$                        | 23K  | 743717E 8217285S | 756          | 33,3         |
| $PX-082$                        | 23K  | 743732E 8217240S | 740          | 18,3         |
| $PX-092$                        | 23K  | 743709E 8217204S | 749          | 22,9         |
| $PX-102$                        | 23K  | 743860E 8217133S | 731          | 12,8         |
| Vaca Morta <sup>3</sup>         | 23K  | 745103E 8227467S | 895          | 9,0          |

<sup>1</sup>Carmo et al. (2011b); <sup>2</sup>Relatório Final de Estudo Paleontológico Complementar com Foco na Ocorrência de Paleotocas na Área de Estudo do Projeto Vale do Rio Pardo (<https://docplayer.com.br/22147519-Estudo-paleontologicocomplementar-com-foco-na-ocorrencia-de-paleotocas-na-area-de-estudo-do-projeto-vale-do-rio-pardo.html>); <sup>3</sup>Dados do Instituto Prístino (Fonte: Flávio do Carmo)

As bases de informações referentes aos solos foram extraídas do Mapa de Geodiversidade do Estado de Minas Gerais, escala 1:1.000.000, realizado pelo Departamento de Gestão Territorial - DEGET/CPRM 2009. As bases de informações da drenagem foram compiladas pelo IGAM (Instituto de Gestão de Águas Mineiras), em escalas que variam entre 1:50.000 e 1:100.000. Posteriormente à obtenção das imagens de satélite e todas as demais bases de dados cartográficos necessárias, as mesmas foram trabalhadas e integradas em ambiente SIG com uso do software ArcGIS 10.5.

## **Elaboração do Mapa de Potencialidade**

O Mapa de Potencialidade de Ocorrências de Paleotocas para a região do QFe resultou da manipulação das camadas de informações que se referem aos parâmetros e realizou-se por meio da ferramenta *Raster Calculator*. Para tal, as camadas necessitaram ser transformadas para o formato *Raster* e reclassificadas. A metodologia de separação das classes de interesse considerou uma atribuição de valores alternativos iguais a 1 e 3. Assim, todas as classes que possuem ao menos uma ocorrência de paleotoca (no VPB e no QF) receberam valores iguais a 3, e as classes onde não se tem ocorrências conhecidas receberam valores iguais a 1.

Em seguida, foi realizada a superposição ponderada das camadas matriciais. A ponderação de cada camada foi determinada através das médias de pesos alcançadas ao final da aplicação da técnica *Delphi*.

Através desse produto, tornou-se possível a discriminação das potenciais áreas-alvo para prospecção de paleotocas em geossistemas ferruginosos, segundo os parâmetros determinados e os pesos atribuídos.

## **RESULTADOS E DISCUSSÕES**

## **Levantamento e ponderação de parâmetros**

Oito parâmetros foram selecionados e enviados no formulário *Delphi* da Fase 1 para análise dos especialistas. São eles: 1) Altitude, 2) Declividade da encosta, 3) Orientação da encosta, 4) Rugosidade do terreno, 5) Litologia, 6) Intemperismo,

7) Espessura do regolito, e 8) Existência de solo ou material inconsolidado.

Os dois critérios sugeridos na primeira fase foram Proximidade de Cursos D'Água e Feições Estruturais.

O uso da metodologia *Delphi* foi uma ferra-

|                                               | Fase 1        |                    | Fase 2        |                    |
|-----------------------------------------------|---------------|--------------------|---------------|--------------------|
| <b>Parâmetros</b>                             | % de Inclusão | <b>Média/Pesos</b> | % de Inclusão | <b>Média/Pesos</b> |
| Litologia                                     | 100           | 9,08               | 100           | 9,25               |
| Intemperismo                                  | 92            | 8,48               | 100           | 9,05               |
| Espessura do regolito                         | 96            | 7,71               | 100           | 8,65               |
| Existência de solo/<br>material inconsolidado | 80            | 8,35               | 95            | 8,5                |
| Declividade da encosta                        | 84            | 6,9                | 85            | 7,76               |
| Proximidade de cursos<br>d'água               | <b>NR</b>     | <b>NR</b>          | 75            | 8                  |
| <b>Altitude</b>                               | 56            | 6,86               | 75            | 6,6                |
| Rugosidade do terreno                         | 56            | 6,57               | 70            | 6,43               |
| Orientação da encosta                         | 44            | 6,36               | 50            | 6,9                |
| Feições estruturais                           | <b>NR</b>     | <b>NR</b>          | 45            | 6,56               |

**Tabela 2** - Resultados obtidos nas Fases 1 e 2 do questionário Delphi para os parâmetros avaliados.

menta importante de auxílio à tomada de decisão. Optou-se pela utilização dos parâmetros que alcançaram, na segunda fase, porcentagem de inclusão igual ou superior a 50% e média de pesos acima de 6,0. Ao final da última etapa, todos os parâmetros estabelecidos foram incluídos na análise, exceto Feições Estruturais (Tabela 2).

A elaboração das representações dos parâmetros intemperismo e espessura do regolito não foram possíveis. Não se encontrou bases cartográficas disponíveis que estejam relacionadas aos temas e nem metodologias que possam representar estes critérios em mapa. Na literatura, o dimensionamento do manto de alteração associado ao litotipo ferruginoso onde estão os icnofósseis, ainda não é uma característica bem explorada.

Sendo assim, foram gerados os mapas temáticos para os parâmetros: Altitude (Hipsométrico), Declividade da Encosta, Orientação da Encosta, Rugosidade (Índice de Concentração da Rugosidade), Litologia, Existência de Solo ou Material Inconsolidado (Solos) e Proximidade de Cursos D'Água (Distância da Drenagem).

## **Análise dos parâmetros a partir dos mapas temáticos**

#### *Altitude*

O parâmetro altitude pode ser entendido como a elevação vertical da abertura da paleotoca em relação ao nível do mar e sua influência pode estar relacionada, por exemplo, à temperatura e pressão do ambiente no interior da galeria.

No QFe, a paleotoca na Serra do Curral, está localizada no intervalo compreendido entre 900 e 1000 metros. O icnofóssil da Serra do Gandarela constitui, até o momento, o registro em litotipo

ferruginoso com maior altitude (1500 m), e este fato foi destacado por Bittencourt et al. (2015).

Comparando-se os intervalos de amplitude da altitude que ocorrem nas duas áreas, percebe-se que, enquanto no VPB o maior intervalo é da ordem de 1330 m, no QFe as altitudes chegam a 2070 metros. No norte de MG, os icnofósseis estão situados em altitudes que não ultrapassam 1000m, em sua maioria em um intervalo que varia de 700 a 800m. É provável que o mesmo não ocorra para a região do QFe, considerando o registro da Serra do Gandarela. Observou-se que a grande maioria das cavidades naturais registradas pelo Cadastro Nacional de Informações Espeleológicas (CANIE) de responsabilidade do Centro Nacional de Pesquisa e Conservação de Cavernas (CECAV), encontram-se em altitudes acima de 1000m. Considerando o fato de que estes organismos se aproveitavam de uma cavidade pré-existente para ampliá-la, mesmo que esta se localizasse em nível pouco mais elevado, seria mais conveniente seu aproveitamento do que escavar outra. Portanto, há a possibilidade de se encontrar outros registros em regiões topográficas elevadas. A menos que, a ocorrência no Gandarela configure uma exceção em termos de altitude e estes icnofósseis comprovadamente não ocorram em altos topográficos acima de 1000m. De qualquer maneira, com as informações aqui reunidas, não há meios de saber qual das duas hipóteses seria a mais correta.

Em ambas as regiões, as diferenças entre as elevações do terreno são marcantes e estão associadas ao contexto geológico e aspectos fisiográficos em que ocorrem. Isto proporcionou as inúmeras feições no relevo e influencia diretamente

em outros parâmetros aqui relacionados, como declividade, orientação das encostas e rugosidade. No QFe especificamente, os acentuados contrastes na topografia são influenciados pela grande variabilidade litológica associada ao longo período de evolução geomorfológica (Carvalho Filho et al., 2010).

## *Declividade*

A representação na forma de mapas para as declividades na região do VPB mostrou que os icnofósseis podem ser encontrados em declives variados, desde mais suaves até inclinações num intervalo de 31° a 40°. Notou-se que mesmo paleo-tocas que se encontram próximas umas das outras, podem ter uma diferença na declividade. A paleotoca da Serra do Gandarela encontra-se em um espaço de declive mais suave (0-10°) enquanto a descrita na capital mineira está em um intervalo de inclinação maior, de 31° a 40°.

Entende-se pela declividade da encosta, a inclinação da superfície do terreno. Pela perspectiva de como este parâmetro poderia influenciar no comportamento do animal, no que se refere à preferência de escavação ou ampliação de cavidades existentes, considerou-se a hipótese de que o critério estaria ligado de modo direto à infiltração de água meteórica e incidência de raios solares no interior da paleotoca. Buchmann et al. (2015) compararam as paleotocas do VPB e observaram um gradiente entre as paleotocas que representariam o início e a conclusão da escavação. No começo, as galerias apresentariam pequeno volume, seriam parcialmente iluminadas e sem local de repouso bem definido. Em contrapartida, no final, apresentariam grande volume, zona afótica e local de repouso bem definido. Fazendo-se uma análise em termos de declividade para as mesmas paleotocas, utilizando-se os dados obtidos nos mapas, não foi possível estabelecer uma relação direta entre este parâmetro isolado e a incidência de luz solar no interior da paleotoca. Não houve uma coincidência entre os intervalos de declividade observados e a iluminação presente/ ausente no interior do túnel.

## *Orientação das encostas*

O Mapa de Orientação das Encostas da área estudada no VPB expôs que se tem icnofósseis em todos os intervalos de inclinação: NE, SE, SW e NW. Entretanto, seis cavidades encontramse no intervalo representado pela direção NE. Igualmente ao que ficou demonstrado para a região do norte de Minas Gerais, observou-se que, para o QFe, ambos registros estão situados onde a direção de maior inclinação da vertente é a nordeste.

A posição das encostas representada nos mapas elaborados é a expressão da direção da maior inclinação do terreno estabelecida a partir do Norte. Ao que refere a influência deste critério na ocorrência de paleotocas, considerou-se que ele pode estar relacionado a aspectos similares nos quais o critério declividade intervém, como por exemplo, o escoamento de água da chuva e entrada de raios solares dentro da paleotoca. Nos mapas para declividade, esta relação de influência foi inconclusiva ao que se refere a incidência de raios solares no interior do túnel. Entretanto, as representações da orientação mostraram uma preferência de exposição na direção nordeste.

Nesse caso, considerando o posicionamento da abertura da paleotoca em relação ao nascer e pôr do sol, a entrada de luz seria maior na parte da manhã e menos incidente durante a tarde, resultando em um ambiente mais fresco durante a noite. Do contrário, devido a maior longevidade da tarde e intensidade dos raios solares, se a abertura da galeria estivesse localizada nas direções SW e NW, o ambiente seria mais quente e aconchegante ao anoitecer. O pressuposto indicaria uma predileção por ambientes menos quentes e somado a isto, tem-se que as seções normalmente atribuídas como local de repouso, são zonas afóticas e encontram-se na parte final do túnel. De toda forma, o exposto pode não ser uma afirmação absoluta tendo em conta a existência de icnofósseis em outras direções. Outra questão a ser esclarecida seria até que ponto a entrada de luz realmente influenciaria no clima dentro dos túneis, levando-se em consideração o volume e a extensão destes.

## *Rugosidade*

Para representação da rugosidade em mapa, utilizou-se a metodologia sugerida por Sampaio & Augustin (2014) que definiram o Índice de Concentração da Rugosidade (ICR), dividindo-o em global e local. Optou-se por utilizar a camada de informações que representa a concentração da rugosidade de forma global, considerando o fato de que, não foi plausível uma relação direta entre os intervalos de rugosidade locais para as ocorrências registradas nas duas áreas. Sampaio & Augustin (2014) explicitam que o ICR Global e o ICR Local não possuem restrição quanto a escala, mas devem ser adequados tendo em vista a finalidade do estudo. Além disso, ressaltam que o ICR Global se destina à identificação de

relevos que configuram padrões regionais.

A análise do índice de rugosidade global para o VPB apresentou 08 paleotocas em locais escarpados e 05 paleotocas em intervalo caracterizado como fortemente escarpado. Da mesma forma, na área abrangida pelo QFe, os registros de icnofósseis estão enquadrados em relevo escarpado.

A forma como este parâmetro pode estar relacionado à possibilidade de escavação ou aproveitamento de cavidades naturais é pertinente a duas hipóteses. A primeira, diz respeito a locomobilidade do organismo. As reentrâncias e saliências presentes no relevo, poderiam estar diretamente relacionadas à escolha do local de implementação da paleotoca, tendo em vista, por exemplo, uma facilidade ou dificuldade de movimentação e acesso pelo animal. A segunda, relaciona-se ao aproveitamento de cavidades e é explicada por um dos processos genéticos de formação delas em rochas ferruginosas. A existência de relevo escarpado associado a locais onde ocorre a quebra da canga, possibilita o aumento do potencial hidráulico favorável aos processos erosivos atuantes na formação destas cavidades (Dutra, 2013). Desta forma, esses icnofósseis estariam inseridos em relevos escarpados e fortemente escarpados pois seriam os locais mais propícios a ocorrência de cavidades naturais.

## *Litologia*

De uma forma geral, o contexto geológico em que estão inseridos o VPB e o QFe são muito distintos.

Na região do VPB, predominam rochas de idade neoproterozoica do Grupo Macaúbas (Supergrupo São Francisco), constituído predominantemente por diamictitos, quartzitos e filitos. O Grupo é composto por duas unidades litoestratigráficas: a basal denominada Formação Rio Peixe Bravo e a superior denominada Formação Nova Aurora (Noce et al., 1997; Uhlein et al., 2007). A Formação Nova Aurora é caracterizada pelo enriquecimento em hematita e morfologiacamente apresenta extensas chapadas dissecadas por um ciclo de denudação (Noce et al., 1997; Vilela, 1986). Localmente, o geossistema ferruginoso é constituído por rochas do Membro Riacho Poções (Formação Nova Aurora, Grupo Macaúbas) representados por diamictitos hematíticos, quartzitos hematíticos, xistos hematíticos e formações ferríferas bandadas (itabiritos) que apresentam bandamento e são formados por camadas de quartzo contendo cristais de hematita e camadas de hematita associada à sericita e clorita (Vilela et al., 1978; Vilela, 1986; Souza & Carmo, 2015).

O Membro Riacho Poções pode atingir cerca de 600 m de espessura (Vilela, 1986). As cangas são compostas por matriz de granulometria fina e o arcabouço é formado por hematita, goethita, itabirito e quartzo (Souza & Carmo, 2015).

O mapa de litologia gerado para a região do VPB, mostrou que as paleotocas encontraram-se nas cangas, nas coberturas detrito-coluvionares e nos metadiamictitos de matriz hematítica com intercalações de quartzito e filito, que podem ter níveis de formação ferrífera.

No QFe, a estratigrafia é basicamente formada por rochas ígneas do tipo granito-gnáissicomigmatíticos do tipo TTG no embasamento (Noce et al., 1998), rochas metavulcano-sedimentares do *greenstone* Rio das Velhas (Loczy & Ladeira, 1976), rochas metassedimentares típicas de margem passiva do Supergrupo Minas (Alkmin & Marshak, 1998) e por rochas metassedimentares do Grupo Itacolomi (Dorr II, 1969) no topo da estratigrafia. Da base para o topo, o Supergrupo Minas é formado pelos Grupos Caraça, Itabira, Piracicaba e Sabará (Dorr II et al., 1957).

Elaborou-se um mapa de litologias para o QFe apresentando as unidades estratigráficas representadas pelos grupos. Por se tratar de uma área extensa e de litologias muito variadas, a representação em formações tornaria a análise muito restrita. Optou-se então, pela hierarquia em grupos, que considera uma área pouco mais extensa, e pela abrangência de litologias correlacionadas.

A paleotoca do Gandarela está escavada em rochas do Grupo Itabira (Supergrupo Minas), composto por itabirito, itabirito dolomítico, filito dolomítico e dolomito ferruginoso e filito. Por outro lado, a paleotoca do Parque das Mangabeiras está inserida no Grupo Sabará (Supergrupo Minas) onde predominam xistos e metagrauvacas. Dentre os demais litotipos que ocorrem na região, o Grupo Nova Lima (Supergrupo Rio das Velhas) também é composto por xistos e podem ser considerados como um litotipo similar ao que ocorre no Grupo Sabará. Além dos xistos, a unidade litoestratigráfica abrange formações ferríferas, rochas metaultramáficas e metamáficas tholeíticas, metabasalto komatiítico, metavulcânica félsica e formações químico-exalativas.

É provável que a rocha ou saprolito fosse friável e relativamente 'mole' para que a megafauna plio-pleistocênica pudesse escavar. Existem esti-

mativas de volumes de material escavado para alguns túneis, e estas são da ordem de centenas de toneladas. As dimensões e as morfologias dos túneis mostram a escavação em etapas, alternando entre escavação da rocha e remoção do material (Frank et al., 2012). Os autores destacaram sobre o gasto energético que estes animais teriam e que o tempo para produzir os túneis seria da ordem de meses ou anos até sua finalização. Neste sentido, as ocorrências em litotipo ferruginoso demonstram uma grande capacidade de escavação desses animais.

Ao mesmo tempo, o relevo observado para as áreas de estudo das paleotocas são escarpados e fortemente escarpados. Estas formas são frutos de processos de erosão diferencial, sobre uma litologia ferruginosa, especialmente onde ocorrem espessas coberturas de cangas. A associação do relevo à litologia, pode ter favorecido a ocorrência de muitas cavidades naturais. Isto reforça a teoria de que estes mamíferos também podem ter se aproveitado de cavidades pré-existentes. Tendo em vista uma maior dificuldade de escavar em litologias mais duras, a existência de cavidades naturais facilitaria o processo de escavação, sendo mais fácil ampliá-las e afeiçoá-las à sua maneira. *Solos*

O produto gerado na forma de mapa para a área do VPB mostrou que, quase todas as paleotocas, exceto uma, estão inseridas em áreas onde ocorrem neossolos litólicos. Para o QFe, no mapa elaborado também foram representadas as exposições de canga. A paleotoca situada na Serra do Gandarela também ocorre onde predominam neossolos litólicos, em contraponto ao icnofóssil na capital mineira, que está inserido em áreas com predominância de latossolos ferríferos.

O tipo de solo que ocorre na região está relacionado a vários fatores como a litologia, o relevo e o clima. Carvalho Filho et al. (2010) destacam que a influência do material de origem nas características dos solos é marcante, com destaque para os solos relacionados a rochas ferríferas, distinguidos de outros pelos altos teores de óxidos de ferro e intensa cor vermelha.

A predominância de latossolos está associada a uma topografia mais suave, o que contribui para a formação de solos mais profundos. Entretanto, a representação em mapa, mostrou que a maioria dos icnofósseis ocorre em áreas que predominam neossolos litólicos. Esses solos, em contrapartida, estão associados a áreas de vertentes mais íngremes, portanto pouco profundos e possuem baixa resistência ao intemperismo.

Na Serra do Gandarela, a cobertura de canga ocupa uma área bastante significativa, inclusive onde está localizado o registro icnofóssil. Neste sentido, Dutra (2013) ressalta que o relevo sofreu vários milhões de anos de intemperismo antes de ser recoberto pela canga. Assim, pode ter-se formado um solo ou uma rocha decomposta a semidecomposta que posteriormente foi recoberta pela couraça. De fato, a paleotoca do Gandarela foi escavada em saprolito e há couraças nas paredes e nos tetos (Bittencourt et al., 2015). Pela dimensão desta cavidade, é esperável que a espessura do saprolito seja maior ou aproximadamente a mesma altura dos condutos da cavidade, que podem chegar a 6 metros.

### *Distância da drenagem*

Na região do VPB, mais da metade dos registros estão localizados em áreas muito próximas a cursos d'água, muitas delas no intervalo entre 0 e 100 metros. Outras estão localizadas em distâncias maiores, chegando à ordem de quase 700 metros da drenagem mais próxima. Quando comparamos com a região central do estado, conforme o que acontece no Vale, o icnofóssil do Parque das Mangabeiras está no intervalo de até 100 metros. A paleotoca do Gandarela ocorre em um intervalo de distância pouco maior (201-300 metros), mas ainda assim, relativamente adjacente à drenagem.

Vários autores identificaram uma proximidade dos icnofósseis em relação aos cursos d'água (Buchmann et al., 2003, 2009; Frank et al., 2012) e este fato pode estar relacionado a uma facilidade de acesso à bebida, por exemplo. Os resultados aqui descritos reforçam os fatores observados por Buchmann et al. (2009) para as ocorrências na região sul do Brasil. Segundo os autores, as paleotocas e crotovinas ocorreriam em "locais de terreno inclinado, e relativamente elevado, sugerindo uma preferência por lugares altos com visão panorâmica e fonte de água próxima". Ademais, uma adjacência a cursos d'água associada a elevadas altitudes, reduziriam o risco de inundações (Buchmann et al., 2003).

## **Mapa de Potencialidade de Ocorrências**

A manipulação das camadas de informações seguiu-se segundo os pesos dos parâmetros, que foram obtidos através dos resultados da consulta Delphi. A média de pesos recebida para cada parâmetro foi transformada em porcentagem como mostra a Tabela 3, e os valores foram arredondados para fins de cálculo e uso no *software*.

Em seguida, a superposição ponderada das camadas foi realizada, segundo a Equação:

$$
M = (L*0.17) + (S*0.16) + (D*0.15) + (P*0.15) + (O*0.13) + (A*0.12) + (R*0.12)
$$

Onde, M = Mapa de Potencial de Ocorrência de Paleotocas; L=Litologia; S=Solos; D=Declividade da encosta;  $P = Prox$ imidade de cursos d'água;  $Q =$ Orientação da encosta; A = Altitude e R = Rugosidade.

| <b>Parâmetro</b>       | <b>Média/Pesos</b> | $\frac{6}{9}$ |
|------------------------|--------------------|---------------|
| Litologia              | 9                  | 17            |
| Solo                   | 8,5                | 16            |
| Declividade da encosta | 8                  | 15            |
| Distância da drenagem  | 8                  | 15            |
| Orientação da encosta  | 7                  | 13            |
| <b>Altitude</b>        | 6,5                | 12            |
| <b>Rugosidade</b>      | 6,5                | 12            |
|                        | 53.5               | 100           |

**Tabela 3** - Ponderação dos parâmetros segundo as médias de pesos atingidas ao final da segunda fase de aplicação da técnica Delphi.

Para interpretação, realizou-se então, a sobreposição das cavidades naturais atualmente cadastradas, obtidas pelo CANIE/CECAV dezembro/2020. Muitas das cavernas registradas no cadastro nacional são coincidentes com as áreas do QFe inseridas em alto potencial de se encontrar um icnofóssil escavado pela megafauna extinta (Figura 1). Do total de 2020 cavidades naturais registradas, 314 foram contabilizadas em áreas caracterizadas como alta potencialidade.

Observou-se que as cavernas em áreas com potencial elevado estão inseridas em sua maioria (90,5%) no Grupo Itabira (Supergrupo Minas), que abrange rochas como itabiritos e itabiritos dolomíticos.

Somente 30 cavidades estão inseridas no Grupo Nova Lima (Supergrupo Rio das Velhas), composto, entre outros, por xistos e formações ferríferas. Nenhuma cavidade em área de alto potencial, além da paleotoca do Parque das Mangabeiras, está inserida no Grupo Sabará (Supergrupo Minas), onde predominam xistos e metagrauvacas.

No mapa, as áreas ao centro, a norte e a nordeste do QFe são aquelas que apresentam maior potencialidade. Especialmente a Serra do Gandarela e seu entorno, mostram zonas que possuem alto potencial de ocorrência e coincidem com um número significativo de cavidades registradas. Os municípios de Barão de Cocais, Santa Bárbara e São Gonçalo do Rio Abaixo, somam 188 cavernas em zonas de alta proba bilidade. Dentre as localidades, Barão de Cocais destaca-se pelo maior número de cavidades (141) dentre aquelas analisadas em áreas de elevado potencial; em sua grande maioria (125) inseridas em rochas do Grupo Itabira.

Os territórios a norte mostram um grande número de cavernas que se dividem entre zonas de potenciais caracterizados como médio e majoritariamente alto.

Nas localidades próximas às cidades de Belo Horizonte, Nova Lima, Caeté e Sabará são encontradas um total de 82 cavidades em zonas de potencial elevado. As áreas à oeste expõem grande concentração de cavidades naturais, mas apesar disso, estão enquadradas em zonas que constituem potencialidade média e majoritariamente baixa. Nas proximidades de Brumadinho encontram-se 4 cavernas em áreas de alta probabilidade.

Na região central, apesar da análise de potencial ter se apresentado como elevado, não há registro de muitas cavidades. Em áreas próximas aos municípios de Rio Acima e Itabirito, são registradas 3 e 13 cavidades em zona de alta probabilidade, respectivamente.

Áreas a sudoeste e a sul exibem as menores proporções com alta potencialidade, que podem ser observadas em algumas partes pontuais. Na localidade de Moeda, a sudoeste, 14 cavernas se apresentam em zonas de elevada potencialidade.

A leste e a sudeste, os territórios apresentam pequenas porções de probabilidade elevada. Nestas zonas há alguns agrupamentos de cavernas

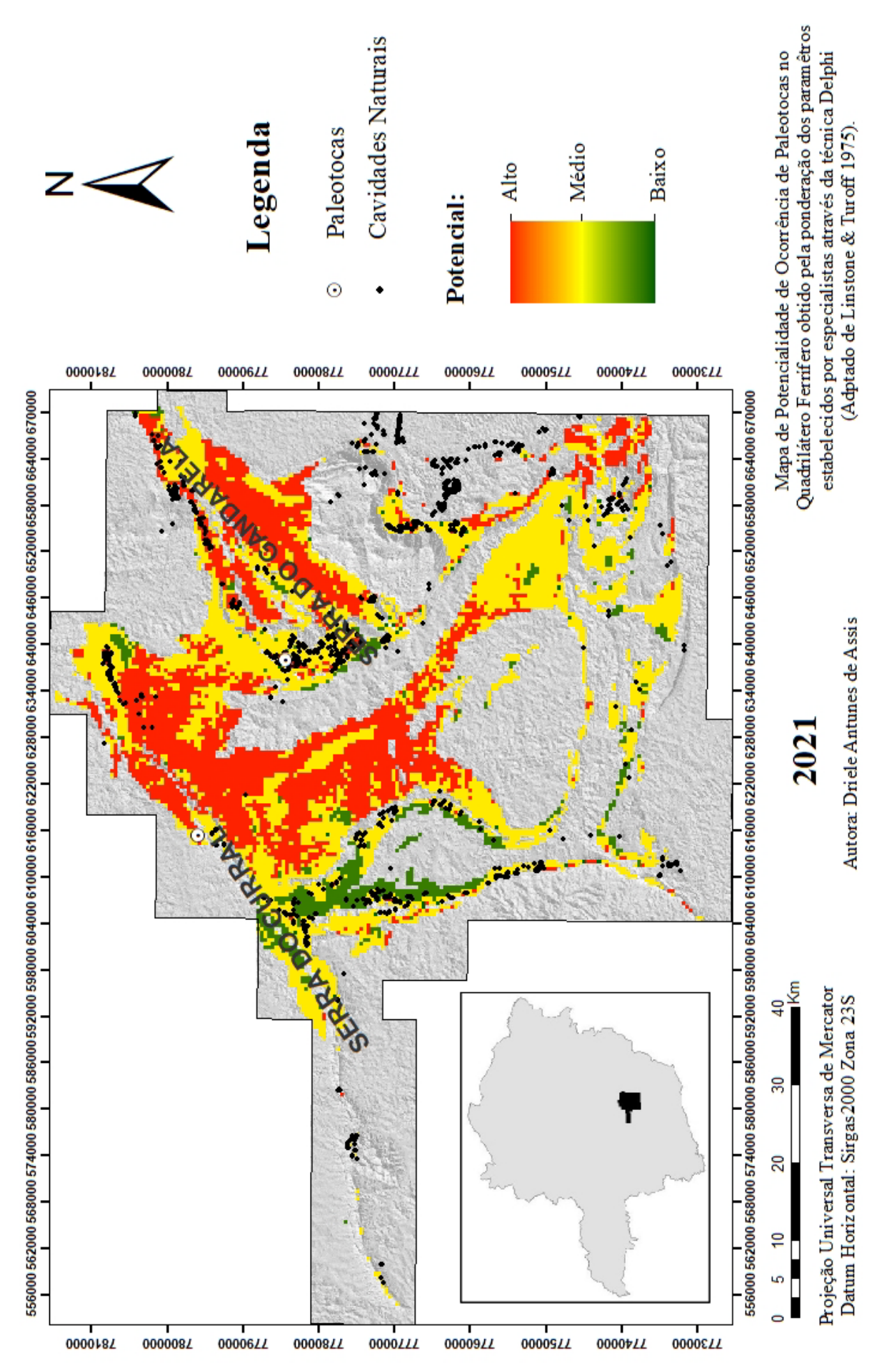

**Figura 1** - Mapa de Potencialidade de Ocorrências de Paleotocas no Quadrilátero Ferrífero. Indicada a localização das paleotocas deste estudo e as cavidades naturais registradas no CANIE/CECAV - dez2020.

e algumas encontram-se inseridas em área de alto potencial.

Algumas cavidades verificam-se exatamente em locais que abrangem alta probabilidade e muitas outras estão localizadas próximas, não precisamente em elevada potencialidade. Nas proximidades de Catas Altas (leste) e Ouro Preto (sudeste) foram analisadas, respectivamente, 1 e 9 cavidades em zonas de elevado potencial.

Nota-se que os resultados da análise para a potencialidade de encontrar um icnofóssil foi fortemente balizada pelas litologias que ocorrem na região do QF. Isto se deu especialmente pelo fato do parâmetro litologia ter sido considerado como de extrema relevância e ter alcançado maior média de pesos entre os especialistas consultados no formulário *Delphi*

Pôde-se observar, sobretudo, que a maioria das cavidades inseridas em zonas de alta potencialidade estão associadas a rochas do Grupo Itabira (itabiritos), que está presente nas serras, como a do Curral, da Moeda, de Capanema, do Gandarela, do Caraça e de Ouro Branco.

Essas serras constituem grande interesse para a mineração, devido aos altos teores de minério de ferro. Portanto, o posicionamento das cavidades sobre estas litologias de proveito mineral, as tornam demasiadamente ameaçadas.

Desta forma, as áreas identificadas associadas a rochas ferruginosas, tornam-se prioritárias (áreas-alvo) à prospecção de paleotocas no QFe. Consequentemente, as cavidades naturais registradas nestas zonas, devem ser preferencialmente caracterizadas e investigadas como potenciais registros paleontológicos.

Os dois registros de icnofósseis aos quais tratamos neste trabalho, estão localizadas em zonas de alta prioridade. A paleotoca na Serra do Curral está inserida dentro do parque municipal, que constitui uma unidade de conservação na capital mineira. Em contraponto, a paleotoca na Serra do Gandarela, não está inserida em uma área protegida.

Além disso, a área é proposta para implementação de grandes projetos minerários, o que representa uma constante ameaça à proteção deste icnofóssil. Impactos relacionados às fases de um empreendimento desta magnitude, desde a prospecção e pesquisa até a etapa da exploração, foram destacados por Ruchkys et al. (2014).

Os autores apontam ameaças que poderiam levar ao abatimento da paleotoca, como vibrações, ruídos, retirada da vegetação e movimentação de material. Para conciliar a proteção desse patrimônio paleontológico com a atividade de mineração, faz-se necessária a adoção de medidas de gestão e intervenção, baseadas no grau de susceptibilidade da paleotoca frente aos possíveis impactos que ela estaria sujeita (Ruchkys et al., 2014).

## **CONCLUSÕES**

Muitas questões ainda precisam ser esclarecidas acerca de como os icnofósseis escavados pela megafauna plio-pleistocênica ocorrem. Há uma grande dificuldade em fazer analogias quanto ao comportamento desses animais extintos, principalmente pelo fato de não existirem, atualmente, animais que possam ser comparados aos tatus e preguiças-gigantes, em termos de fisiologia e hábitos.

Da mesma forma, existem semelhanças e diferenças quando comparamos os registros de icnofósseis em regiões distintas do Brasil. A maioria das ocorrências, principalmente na região sul, mostram que os organismos escavaram suas tocas em locais seguros, considerando fatores como altitude, incidência de luz solar, proximidade da água e ausência de inundação (Frank et al., 2010).

Quando fazemos uma comparação com as cavidades escavadas em geossistemas ferruginosos, percebemos que a maioria das galerias realmente ocorre em topografia elevada. No Quadrilátero Ferrífero existe a possibilidade de serem encontrados registros de icnofósseis em maiores altitudes, se comparados aos demais que se tem conhecimento até o momento.

Isto é devido ao contexto geológico associado a evolução geomorfológica, que produziu características topográficas elevadas na área. A evidência de que este fato se confirme, pode ser associado principalmente à paleotoca da Serra do Gandarela, descrita como maior altitude em litotipo ferruginoso, mas também pela descrita na Serra do Curral.

A incidência de raios solares foi analisada considerando a declividade e orientação das encostas. Parece não existir um padrão exato de intervalo de declividade, mas todos os registros indicam inclinações menores que 40°. A orientação das encostas mostrou uma preferência para a direção nordeste, o que caracteriza maior entrada de luz solar no período da manhã e menos expressiva no entardecer.

Dessa forma, o ambiente no interior da galeria permaneceria mais fresco durante a noite. Além da orientação preferencial, tem-se as elevadas altitudes, que da mesma forma, estariam ligadas a temperaturas mais frias.

No que diz respeito à distância da drenagem, os resultados mostraram uma predominância dos registros em locais adjacentes a fontes de água, em intervalos de até 100 metros relativos ao curso d'água mais próximo.

Os tipos de solos que ocorrem nas áreas onde estão localizadas as galerias, mostraram preferencialmente os locais que, em geral, se desenvolvem solos pouco profundos e com baixa resistência ao intemperismo. A espessura do manto de alteração pode ser bastante variável de uma área para outra, e a escavação desses túneis pode ter sido realizada em solos residuais ou mesmo com características coluvionares. Uma análise de detalhe neste sentido e que englobasse a região do VPB e QFe, não foi possível de se realizar e não existem menções na literatura sobre o dimensionamento do regolito para os icnofósseis estudados.

O material em que os túneis foram escavados e/ou aproveitados apresenta-se como bastante diversificado, mesmo quando tratamos de geossistemas ferruginosos. Cada região está associada a um contexto geológico distinto e, portanto, ocorrem litologias diversas.

De fato, não é possível dizer se esses icnofósseis podem estar inseridos em outras litologias encontradas em toda a extensão do QFe, além das que foram verificadas. Entretanto, é esperado que a probabilidade de ocorrência seja maior nos litotipos aos quais tem-se registro e em litotipos compatíveis.

É importante salientar que apesar da análise isolada realizada para cada parâmetro, é a associação destes que irá influenciar na ocorrência de paleotocas. Portanto, deve-se estabelecer, sempre que possível, uma análise conjunta de todos esses elementos.

A análise aqui realizada permitiu identificar que os dois registros de paleotocas no QFe são prioritários para a conservação. Especialmente, o geossítio paleotoca na Serra do Gandarela comcentra uma área que possui relevante interesse para a geoconservação. Ainda assim, não foi inserida nos limites que abrangem o parque nacional, o que poderia garantir a preservação, manutenção e uso sustentável desse patrimônio brasileiro.

Existe um grande potencial espeleológico associado às rochas ferruginosas no QFe e ficou evidenciado por esta análise de comparação com o VPB que, muitas das cavidades podem caracterizar um registro paleontológico da megafauna extinta.

Dessa forma, podem existir dezenas de cavernas que ainda não foram devidamente reconhecidas como icnofóssil. Igualmente à área do Vale do Rio Peixe Bravo, onde ocorre um grande número desses icnofósseis em uma área relativamente menor, pode ser que também haja um volume expressivo de paleo-tocas na região central do estado.

Faz-se necessário um trabalho de inventariamento dessas cavidades e de ações para dar visibilidade aos atributos destes importantes registros da megafauna plio-pleistocênica. O uso de técnicas de geoprocessamento mostrou-se como um instrumento eficaz para auxiliar na descoberta de áreas potenciais de ocorrência, contextualizando o patrimônio paleontológico com as características geomorfológicas e geológicas em que ocorrem.

Equitativamente, a técnica *Delphi* de consulta a especialistas em determinado assunto, mostrouse uma ferramenta eficiente de auxílio a tomada de decisão. O formulário pode ser uma alternativa quando não há dados suficientes ou como uma forma de tornar os resultados menos subjetivos.

## **AGRADECIMENTOS**

O presente trabalho foi realizado com apoio da Coordenação de Aperfeiçoamento de Pessoal de Nível Superior (CAPES).

### **REFERÊNCIAS**

- ADAMY, A. **Descoberta a primeira paleotoca da Amazônia**. 2016. Disp. em: http://dspace.cprm.gov.br/bitstream/doc/ 17604/1/descoberta\_paleotoca\_amazonia16.pdf. Acessado em: 16mai2021.
- ALASKA SATELLITE FACILITY. Disp. em: https://search. asf.alaska.edu/#/. Acessado em: 16mai2021.
- ALKMIM F.F. & MARSHAK S. Transamazonian Orogeny in the Southern São Francisco Craton Region, Minas Gerais, Brazil: evidence for Paleoproterozoic collision and collapse in the

Quadrilátero Ferrífero. **Precambrian Research,** v. 90, n. 1-2, p. 29-58, 1998.

BERGQVIST, L.P. & MACIEL, L. Icnofósseis de mamíferos (crotovinas) na Planície Costeira do Rio Grande do Sul, Brasil. **Anais da Academia Brasileira de Ciências**, v. 66, n. 2, p. 189- 204, 1994.

BITTENCOURT, J.S.; VASCONCELOS, A.G.; CARMO, F.F.; BUCHMANN, F.S. Registro paleontológico em caverna desenvolvida em formações ferríferas na Serra da Gandarela (MG). In: RUCHKYS, U.; TRAVASSOS, L.E.P.; RASTEIRO, M.A.; FARIA, L.E. (Eds.). **Patrimônio espeleológico em rochas ferruginosas: propostas para sua conservação no Quadrilátero Ferrífero, Minas Gerais**. Campinas: Sociedade Brasileira de Espeleologia, p. 192-206, 2015.

- BUCHMANN, FS.C.; CARON, F.; LOPES, R.P. Novas paleotocas de tatus gigantes extintos identificadas no Estado de São Paulo: comparação com o Rio Grande do Sul e a Argentina. In: REUNIÃO REGIONAL DE PALEONTOLOGIA-PALEO, 2005, Porto Alegre. **Resumos**... Porto Alegre, 2005, s/n.
- BUCHMANN, F.S.C.; CARON, F.; LOPES, R.P.; TOMAZELLI, L. J. Traços fósseis (paleotocas e crotovinas) da megafauna extinta no Rio Grande do Sul, Brasil. In: CONGRESSO DA ABEQUA ASSOCIAÇÃO BRASILEIRA DE ESTUDOS DO QUATERNÁRIO, 9, 2003, Recife. **Anais**... Recife, 2003, CD-ROOM.
- BUCHMANN, F.S.C.; FARIAS, D.S.E.; FORNARI, M. Ocupação das paleotocas de tatus gigantes extintos por índios do grupo Jê no sul de Santa Catarina, Brasil. In: ENCONTRO DO NÚCLEO REGIONAL SUL DA SAB, 6, 2008, Tubarão. **Resumos**... Tubarão, 2008, p. 35.
- BUCHMANN, F.S.C.; LOPES, R.P.; CARON, F. Icnofósseis (paleotocas e crotovinas) atribuídos a mamíferos extintos no Sudeste e Sul do Brasil. **Revista Brasileira de Paleontologia**, v. 3, n. 12, p. 247-256, 2009.
- BUCHMANN, F.S.; CARMO, F. F.; CARMO, F.F.; JACOBI, C.M.; FERREIRA, V.M.S.; FRANK, H.T. Paleotocas desenvolvidas em rochas ferríferas: importante registro da megafauna no norte de Minas Gerais. In: CARMO, F.F.; KAMINO, L.H.Y. **Geossistemas Ferruginosos do Brasil: áreas prioritárias para conservação da diversidade geológica e biológica, patrimônio cultural e serviços ambientais**. Belo Horizonte: 3a Ed., p.149-163, 2015.
- BUCHMANN, F.S.C.; FRANK H.T.; FERREIRA, V.M.S.; CRUZ, E.A. Evidência de vida gregária em paleotocas atribuídas a Mylodontidae (Preguiças-Gigantes). **Revista Brasileira de Paleontologia**, v. 19, n. 2, p. 259-270, 2016.
- CARMO, F.F.; CARMO, F.F.; BUCHMANN, F.S.C.; FRANK, H.T.; JACOBI, C.M. Primeiros registros de paleotocas desenvolvidas em formações ferríferas, Minas Gerais, Brasil. In: CONGRESSO BRASILEIRO DE ESPELEOLOGIA, 31, 2011, Ponta Grossa. **Anais**... Ponta Grossa: Sociedade Brasileira de Espeleologia, p. 531-540, 2011b.
- CARMO, F.F.; CARMO, F.F.; SALGADO, A.A.S.; JACOBI, C.M. Novo sítio espeleológico em sistemas ferruginosos, no vale do rio Peixe Bravo, norte de Minas Gerais, Brasil. **Espeleo-Tema**, Campinas, v.1, n. 22, p. 25-39, 2011a.
- CARVALHO FILHO, A.; CURI, N.; SHINZATO, E. Relações solo-paisagem no Quadrilátero Ferrífero em Minas Gerais. **Pesquisa Agropecuária Brasileira**, Brasília, v. 45, n. 8, p. 903-916, 2010.
- CODEMIG Companhia de Desenvolvimento Econômico de Minas Gerais. **Mapa geológico das Folhas Padre Carvalho e Rio Pardo de Minas, Minas Gerais, Brasil. Escala 1:100.000**. Projeto Criação de Banco de Dados Geográficos para os Mapas Geológicos do Projeto Espinhaço, Minas Gerais, 2012. Disp. em: http://www.portalgeologia.com.br/index.php/mapa/. Acessado em: 16mai2021.
- CODEMIG Companhia de Desenvolvimento Econômico de Minas Gerais. 2014. **Mapa geológico do estado de Minas Gerais. Escala 1:1.000.000. Programa Geologia do Brasil**. Belo Horizonte, 2012. Disp. em: http://www.portalgeologia. com.br/index.php/mapa/. Acessado em: 16mai 2021.
- CPRM COMPANHIA DE PESQUISA DE RECURSOS MINERAIS - SERVIÇO GEOLÓGICO DO BRASIL. **Mapa de Geodiversidade do Estado de Minas Gerais. Escala 1:1.000.000**. Departamento de Gestão Territorial, 2009. Disp. em: http://geosgb.cprm.gov.br/. Acessado em: 16mai2021.
- DORR II J.V.N. Physiographic, stratigraphic and structural development of the Quadrilátero Ferrífero, Minas Gerais,

Brazil. U.S. Geological Survey/DNPM. **Professional Paper**, 641-A. 110 p., 1969.

- DORR II J.V.N.; GAIR J.E.; POMERENE J.B.; RYNEARSON G.A. **Revisão da estratigrafia Pré-Cambriana do Quadrilátero Ferrífero, Brasil**. DFPM, DNPM, n. 81, 31 p., 1957.
- DUTRA, G. Síntese dos processos de gênese de cavidades em litologias de ferro. In: CONGRESSO BRASILEIRO DE ESPELEOLOGIA, 32, 2013, Barreiras. **Anais**... Barreiras: Sociedade Brasileira de Espeleologia, 2013, p. 415-426.
- FARIA, L.E.; SANTOS, L.V.; MARTINS, E.A.; SILVA, N.V.M.; MELO, B.S. Registro fossilífero em Belo Horizonte - MG: uma paleotoca no Parque das Mangabeiras. In: SIMPÓSIO MINEIRO DO CARSTE, 3, 2017, Belo Horizonte. **Anais**... Belo Horizonte, 2017, p.89.
- FARIA, L.E.; SANTOS, L.V.; MARTINS, E.A.; SILVA, N.V.M.; MELO, B.S. A paleotoca no Parque das Mangabeiras: o primeiro registro de um fóssil em Belo Horizonte - MG. In: CONGRESSO BRASILEIRO DE ESPELEOLOGIA, 35, 2019, Bonito. **Anais**... Bonito: Sociedade Brasileira de Espeleologia, 2019, p. 872-877.
- FRANK, H.T.; CARON, F.; LIMA, L.G.; LOPES, R.P.; AZEVEDO, L. W. Paleotocas e o cadastro nacional de cavernas brasileiras-uma discussão. In: SIMPÓSIO SUL-BRASILEIRO DE ESPELEOLOGIA, 2, 2010, Ponta Grossa. **Anais**... Ponta Grossa, CD-ROOM.
- FRANK, H.T.; OLIVEIRA, L.D.; VICROSKI, F.N.; BREIER, R.; PASQUALON, N.G.; ARAÚJO, T.; BUCHMANN, F.S.C.; FORNARI, M.; LIMA, L.G.; LOPES, R.P.; CARON, F. The complex history of a sandstonehosted cave in the state of Santa Catarina, Brazil. **Espeleo-Tema**, Campinas, v. 23, n. 2, p. 87- 101, 2012.
- FRANK, H.T.; BUCHMANN, F.S.C.; LIMA, L.G.; LOPES, R.P.; FORNARI, M.; CARON, F. Interdisciplinaridade aplicada a paleotocas. In: CONGRESSO BRASILEIRO DE ESPELEOLOGIA, 31, 2011, Ponta Grossa. **Anais**...Ponta Grossa: Sociedade Brasileira de Espeleologia, p. 541-548.
- IGAM INSTITUTO DE GESTÃO DE ÁGUAS MINERAIS. **Bacias dos Rios São Francisco, Pardo, Jequitinhonha e Doce. Escalas entre 1:50.000 e 1:100.000**. Disp. em: http://www.igam.mg.gov.br/mapas-e-bases-cartograficas. Acessado em: 16mai2021.
- LINSTONE, H.A. & TUROFF, M. **The Delphi Method - Techniques and applications**. Massachusetts: Adison-Wesley, 1975.
- LOCZY, L. & LADEIRA, E.A. **Geologia Estrutural e Introdução à Geotectônica**. São Paulo: Edgar Blücher, 1976.
- LOPES, R. P.; FRANK, H. T.; BUCHMANN, F. S. D. C.; CARON, F. Megaichnus igen. nov.: giant paleoburrows attributed to extinct Cenozoic mammals from South America. **Ichnos**, v. 24, n. 2, p. 133-145, 2017.
- NOCE, C.M.; MACHADO, N.; TEIXEIRA, W. U–Pb geochronology of gneisses and granitoids in the Quadrilátero Ferrífero (southern São Francisco craton): age constraints for Archean and Paleoproterozoic magmatism and metamorphism. **Revista Brasileira de Geociências**, v. 28, n. 1, p. 95-102, 1998.
- NOCE, C.M.; PEDROSA-SOARES, A.C.; GROSSI-SAS, J.H.; BAARS, F.J.; GUIMARÃES, M.V.; MOURÃO, M.A.A.; OLIVEIRA, M.J.R.; ROQUE, N.C. Nova Subdivisão Estratigráfica Regional do Grupo Macaúbas na Faixa Araçuaí: O Registro de uma Bacia Neoproterozoica. **Boletim do Núcleo Minas Gerais-Sociedade Brasileira de Geologia**, v. 14, p. 29- 31, 1997.
- RUCHKYS, U.A.; BITTENCOURT, J.S.; BUCHMANN, F.S.C. A paleotoca da Serra do Gandarela e seu potencial como geossítio do Geoparque Quadrilátero Ferrífero, Minas Gerais. **Caderno de Geografia**, v. 24, p. 249-263, 2014.
- RUCHKYS, Ú.A.; CASTRO, P.T.A.; SANTOS, D.J.; BITTENCOURT, J.S. Patrimônio em Geossistemas Ferruginosos: Potencial de Uso para o Geoturismo.

**RELACult-Revista Latino-Americana de Estudos em Cultura e Sociedade**, v. 4, n. 2, 2018.

- SAMPAIO, T.V.M. & AUGUSTIN, C.H.R.R. Índice de concentração da rugosidade: uma nova proposta metodológica para o mapeamento e quantificação da dissecação do relevo como subsídio a cartografia geomorfológica. **Revista Brasileira de Geomorfologia,** v. 15, n. 1, p. 47-60, 2014.
- SOUZA, F.C.R. & CARMO, F.F. Geossistemas Ferruginosos no Brasil. In: CARMO, F.F.; KAMINO, L.H.Y. **Geossistemas Ferruginosos do Brasil: áreas prioritárias para conservação da diversidade geológica e biológica, patrimônio cultural e serviços ambientais**. Belo Horizonte: 3ª Ed., p. 47-76, 2015.
- UHLEIN, A.; TROMPETTE, R.R.; EGYDIO-SILVA, M.; VAUCHEZ, A. A Glaciação Sturtiana (750 MA), a Estrutura do Rifte Macaúbas-Santo Onofre e a Estratigrafia do Grupo Macaúbas, Faixa Araçuaí**. Geonomos**, v. 15, n. 1, p. 45-60, 2007.
- VILELA, O.V. As jazidas de minério de ferro dos municípios de Porteirinha, Rio Pardo de Minas, Riacho dos Machados e Grão-Mogol, norte de Minas Gerais. In: Schobbenhaus C. & Coelho C.E.S. **Principais Depósitos Minerais do Brasil: Ferro e Metais da Indústria do Aço**, v. 2, p. 111-120, 1986.
- VILELA, O.V.; PENA, C.A.; BARSOTTI, T.M.; JORGE, A.S. Prospecção das jazidas de minério de ferro dos municípios de Porteirinha, Rio Pardo de Minas, Riacho dos Machados e Grão-Mogol, norte de Minas Gerais. In: CONGRESSO BRASILEIRO DE GEOLOGIA, 20, 1978, Recife. **Anais**... Recife: Sociedade Brasileira de Geologia, 1978, p. 1914-1921.

*Submetido em 1º de agosto de 2021 Aceito para publicação em 10 de outubro de 2022*